č. j. 842/Ř/20 výtisk č.: ---------

# **SMLOUVA O DÍLO**

uzavřená na základě ustanovení § 2586 a násl. zákona č. 89/2012 Sb., občanský zákoník, ve znění pozdějších předpisů (dále jen "občanský zákoník")

### **mezi smluvními stranami**:

### **1. Česká republika – Státní plavební správa**

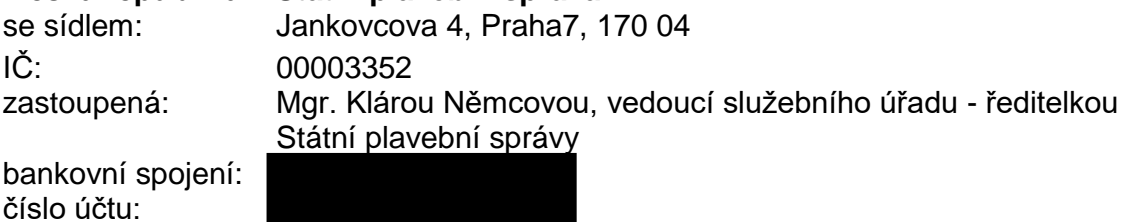

(dále jen "**Objednatel**")

a

### **2. VARS BRNO a.s.**

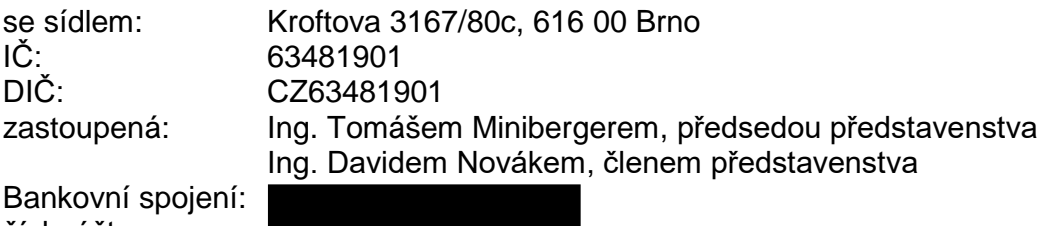

číslo účtu:

Společnost je zapsána v obchodním rejstříku vedeném rejstříkovým soudem u Krajského soudu v Brně, oddíl B, vložka 1743

(dále jen "**Zhotovitel**")

### **Článek I. Předmět smlouvy**

Předmětem této smlouvy je závazek Zhotovitele provést pro Objednatele řádně a včas upgrade funkčností systému Geoportál dle technické specifikace uvedené v příloze č. 1 této smlouvy a závazek Objednatele za řádně zhotovené dílo zaplatit Zhotoviteli sjednanou cenu podle čl. IV. odst. 1 této smlouvy.

## **Článek II. Doba a místo plnění**

- 1. Dílo uvedené v čl. I. této smlouvy bude Objednateli předáno nejpozději do 4 měsíců ode dne zveřejnění smlouvy v Registru smluv.
- 2. Místem plnění této smlouvy je sídlo objednatele na adrese Jankovcova 4, 170 04 Praha 7.
- 3. Kontakt mezi smluvními stranami bude probíhat prostřednictvím:

"Upgrade služeb Geoportálu"

Za Objednatele:

Za Zhotovitele:

## **Článek III. Předání a převzetí díla**

- 1. Dílo bude Objednatelem převzato na základě předávacího protokolu podepsaného zástupci obou smluvních stran. Součástí předání díla bude předání zdrojových kódů aplikace.
- 2. Obsahuje-li dílo vady, které lze odstranit, může Objednatel Zhotoviteli stanovit přiměřenou lhůtu pro jejich odstranění.
- 3. Pro vady díla a práva z vadného plnění se použijí § 2615 a násl. občanského zákoníku ve smyslu § 2099 a násl. občanského zákoníku.

## **Článek IV. Cena**

1. Smluvní strany se dohodly, že cena za řádně zhotovené dílo činí: 246 596 Kč bez DPH, což činí 298 381,16 Kč včetně 21% DPH.

Položkový rozpočet ceny díla bude součástí předávacího protokolu.

2. Celková cena uvedená v odst. 1 tohoto článku je nepřekročitelná a jsou v ní zahrnuty veškeré náklady zhotovitele související s plněním předmětu této smlouvy.

## **Článek V. Platební a fakturační podmínky**

- 1. Zhotovitel je oprávněn fakturovat jen skutečně a řádně provedené plnění předmětu smlouvy, a to vždy až po podpisu předávacího protokolu dle čl. III. odst. 1 této smlouvy oběma smluvními stranami.
- 2. Faktura vystavená Zhotovitelem musí obsahovat veškeré náležitosti daňového dokladu stanovené právními předpisy.
- 3. V případě, že faktura nebude obsahovat stanovené náležitosti, je Objednatel oprávněn zaslat ji ve lhůtě splatnosti zpět Zhotoviteli k doplnění či opravě, aniž se tím dostane do prodlení s jejím zaplacením; lhůta splatnosti počíná běžet znovu ode dne doručení bezvadné faktury Objednateli.
- 4. Smluvní strany se dohodly na lhůtě splatnosti faktury 21 kalendářních dnů ode dne jejího doručení Objednateli.
- 5. Objednatel se zavazuje uhradit Zhotoviteli řádně fakturovanou cenu bankovním převodem na účet uvedený na faktuře vystavené Zhotovitelem. Dnem platby se rozumí den, kdy je fakturovaná částka z účtu Objednatele na tento účet odeslána.
- 6. Objednatel nebude poskytovat Zhotoviteli žádné zálohy na cenu díla před jeho řádným zhotovením a předáním v jakékoliv formě.

#### **Článek VI. Smluvní pokuta, úrok z prodlení**

- 1. V případě nedodržení stanoveného termínu řádného plnění díla Objednateli, a to i v případě jeho nepřevzetí z titulu vad, je Zhotovitel povinen zaplatit Objednateli smluvní pokutu ve výši 0,1% Kč za každý započatý den prodlení.
- 2. V případě prodlení Objednatele s úhradou řádně vystavené faktury, je Objednatel povinen zaplatit Zhotoviteli úrok z prodlení v zákonné výši za každý započatý den prodlení.
- 3. Smluvní pokuta a úrok z prodlení jsou splatné ve lhůtě 21 kalendářních dnů ode dne doručení jejich vyúčtování druhé smluvní straně.
- 4. Zaplacením smluvní pokuty není dotčen nárok Objednatele na náhradu škody ani povinnost Zhotovitele řádně dokončit plnění předmětu smlouvy, popř. odstranit vady.

#### **Článek VII. Další ujednání**

- 1. Objednatel se zavazuje poskytnout Zhotoviteli veškerou součinnost nutnou k zabezpečení řádného plnění předmětu smlouvy a včas mu předat veškeré potřebné informace provedení díla.
- 2. Zhotovitel je povinen při zhotovení díla postupovat s odbornou péčí, podle svých nejlepších znalostí a schopností, přičemž je povinen sledovat a chránit oprávněné zájmy Objednatele.
- 3. Zhotovitel je povinen dodržovat mlčenlivost týkajících se údajů souvisejících s předmětem činnosti Objednatele. Poruší-li tuto mlčenlivost, je povinen zaplatit Objednateli smluvní pokutu ve výši 10.000,- Kč. Nárok Objednatele na náhradu škody tím není dotčen.
- 4. Závazkové vztahy vzniklé podle této smlouvy a na jejím základě se řídí zejména občanským zákoníkem.

## **Článek VIII. Platnost smlouvy a její ukončení**

- 1. Tato smlouva se uzavírá na dobu určitou, a to na 4 měsíce ode dne jejího zveřejnění v Registru smluv.
- 2. Smluvní vztah vzniklý na základě této smlouvy lze ukončit těmito způsoby:
	- a) písemným odstoupením od smlouvy kteroukoli ze smluvních stran za podmínek uvedených v ustanovení § 2002 a násl. občanského zákoníku v případě jejího podstatného porušení druhou smluvní stranou,
	- b) písemnou dohodou smluvních stran dle ustanovení § 1981 občanského zákoníku, přičemž účinky ukončení smlouvy nastanou k okamžiku stanovenému v této dohodě, jinak ke dni uzavření takové dohody,
	- c) písemným odstoupením od smlouvy Objednatelem pro porušení smluvní povinnosti ze strany Zhotovitele v případě prodlení Zhotovitele delší než 10 pracovních dnů s plněním díla nebo neodstranění vad ve lhůtě dle čl. III. odst. 2.
- 3. Účinky odstoupení od smlouvy nastávají doručením písemného projevu vůle odstoupit od této smlouvy druhé smluvní straně.
- 4. Odstoupením od smlouvy není dotčen případný nárok na náhradu škody, ani právo na zaplacení smluvní pokuty vyplývající ze smlouvy.

### **Článek IX. Závěrečná ustanovení**

- 1. Tato smlouva nabývá platnosti dnem podpisu smluvními stranami a účinnosti dnem uveřejnění v Registru smluv.
- 2. Tuto smlouvu lze měnit, upravovat a doplňovat pouze formou písemných, vzestupně číslovaných dodatků podepsaných oběma smluvními stranami. Tyto dodatky se stávají nedílnou součástí této smlouvy.
- 3. Tato smlouva je vyhotovena v jednom smluvními stranami digitálně podepsaném vyhotovení.
- 4. Smluvní strany se dohodly, že Objednatel bezodkladně po uzavření této smlouvy odešle smlouvu k řádnému uveřejnění do registru smluv vedeného Ministerstvem vnitra ČR. O uveřejnění smlouvy bude Objednatel bezodkladně informovat druhou smluvní stranu.
- 5. Smluvní strany berou na vědomí, že nebude-li smlouva zveřejněna ani devadesátý den od jejího uzavření, je následujícím dnem zrušena od počátku s účinky případného bezdůvodného obohacení.
- 6. Smluvní strany prohlašují, že žádná část smlouvy nenaplňuje znaky obchodního tajemství (dle § 504 občanského zákoníku).
- 7. Pro případ, kdy je v uzavřené smlouvě uvedeno rodné číslo, e-mailová adresa, telefonní číslo, číslo účtu, bydliště/sídlo fyzické osoby, se smluvní strany se dohodly, že smlouva bude uveřejněna bez těchto údajů. Dále se smluvní strany dohodly, že smlouva bude uveřejněna bez podpisů.
- 8. Každá ze smluvních stran prohlašuje, že tuto smlouvu uzavírá svobodně a vážně, že považuje obsah této smlouvy za určitý a srozumitelný a že jsou jí známy veškeré skutečnosti, jež jsou pro uzavření této smlouvy rozhodující, na důkaz čehož připojují smluvní strany k této smlouvě své podpisy.
- 9. Nedílnou součástí smlouvy je Příloha č. 1

V Brně V Praze

Ing. Tomáš Miniberger Mgr. Klára Němcová

........................................... .......................................... za Zhotovitele za Objednatele za Objednatele za Objednatele za Objednatele za Objednatele za Objednatele za Objednatele za Objednatele za Objednatele za Objednatele za Objednatele za Objednatele za Objednatele za Objednate

představenstva vedoucí služebního úřadu vedoucí služebního úřadu<br>VARS BRNO a.s. vedoucí služebního úřadu vedoucí služební správy - ředitelka Státní plavební správy

………………………………………… za Zhotovitele Ing. David Novák člen představenstva VARS BRNO a.s.

## 1. **Technická specifikace díla**

## **a) Odkazování na objekt URL odkazem:**

Obecné sestavení URL odkazu: Pravidlo pro sestavení URL odkazu na Geoportál. Zobrazení detailu plavebního objektu proběhne složením v URL, který bude složen z: jedinečného identifikátoru objektu (ID\_SPS), informace o přiblížení (úroveň zoomu na objekt), typu podkladové mapy, souřadnic a atributového okna (maptipu).

Generování URL odkazu proběhne po kliknutí na plavební objekt dle uživatelem aktuálně nastaveného přiblížení, typu podkladové mapy, souřadnic a atributového okna (maptipu). Naopak rozkliknutím vygenerovaného odkazu dojde k otevření objektu s příslušným ID v mapovém rozhraní včetně rozbalení maptipu k příslušnému objektu dle nastavení v administrátorské sekci Geoportálu.

Cílem je, aby šlo z externích aplikací pomocí URL odkazu zobrazit polohu a detail objektu (ID\_SPS) v mapové aplikaci.

## **b) Fulltextové vyhledávání plavebních objektů**

Fulltextové vyhledávání má umožnit jednodušší formu nalezení konkrétního objektu. Vyhledávání umožní nalezení objektu pomocí identifikátorů: ID\_SPS, ISRS kód. Dále vyhledávání bude umožňovat zobrazení listu objektů z předvyplněného řetězce písmen, např. při vyhledávání slova "plavební" se nabídnou všechny objekty obsahující toto slovo z typu objektu nebo z názvu. Uživatelem napsaný vyhledávaný text se v listu bude zobrazovat tučně. Vyhledávání bude umožňovat hledání napříč všemi plavebními objekty, které jsou uvedené v geodatabázi SPS\_VECTOR a zároveň jsou zobrazitelné pro běžné uživatele, tj. viditelnost vrstev je administrátorem nastavena pro běžné uživatele (zohledněna role uživatele). Objekty bez názvu bude možné vyhledat podle dalších atributů (např. typ objektu, název provozovatele apod.).

## **c) Interaktivita kurzoru / objektu v mapě**

Současný výběr plavebního objektu kurzorem myši nenabízí interaktivní označení vybraného objektu kromě zobrazení tooltipu nebo maptipu. Úprava má za cíl změnit ikonu myši po najetí na zvolitelný objekt, nebo v ostatním případě neprodleně zvýraznit vybraný objekt po najetí kurzorem myši. Zvýraznění objektu nebo změna kurzoru myši se vrátí do původního stavu po najetích kurzoru mimo tento objekt. Stejně tak se označení objektu zruší při zavření okna detailu objektu.

## **d) Úprava editačního prostředí**

Pro editovatelné objekty v prostředí Geoportálu (SZ břehové, plovoucí a ostatní objekty) je třeba nastavit možnost vložení testovacích objektů, u nichž bude po vložení automaticky nastaven atribut platnosti na "Smazat". Ikony v editoru pro vložení neplatných objektů ("Ne") a editovaných objektů ("Editace") se nebudou zobrazovat. Ikona v editoru objektů určených ke smazání ("Smazat") bude nahrazena textem "Test".

Po uložení údajů o vloženém objektu nebo uložením údaje po změně platnosti na "Smazat" je nutné nastavit upozornění o vložení objektu nebo smazání objektu z geodatabáze SPS emailovou formou správci systému (resp. metodikovi GIS).

Nevyplněním povinných polí v editační tabulce nesmí editorovi dat umožnit uložení údajů v režimu, ve kterém je atribut Platnost "Ano". Místo toho je nutné zobrazit upozorňující hlášku s varovným textem, dokud editor dat povinné informace nevyplní. Zároveň dojde k nadefinování nových povinných a nepovinných polí a odstranění nepotřebných polí z editační tabulky na Geoportálu SPS. Novou definici předá Objednatel v rámci výrobního výboru.

**e) Aktualizace administrátorské a uživatelské dokumentace k ovládání Geoportálu** Jedná se o aktualizaci administrátorské a uživatelské dokumentace během vývoje výše zmíněných úprav nástrojů a nových funkcí.

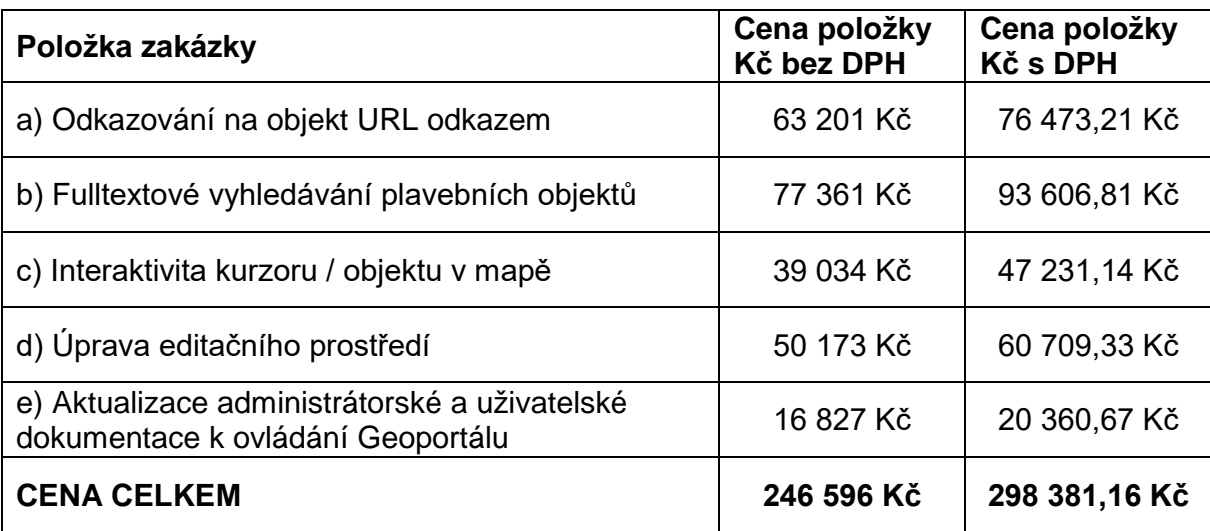

# **2. Cena zakázky dle položek**

## **3. Harmonogram prací**

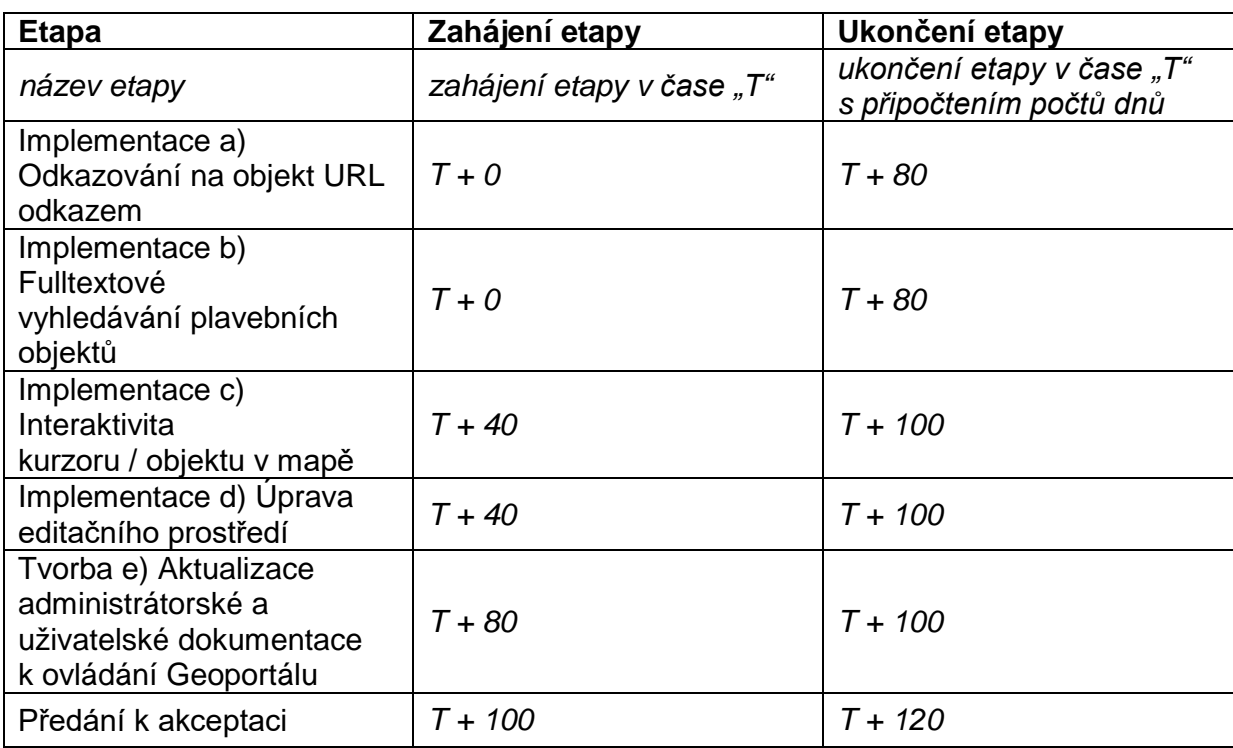

## **"T" čas počítaný od platnosti smlouvy -** *Harmonogram prací doplní Zhotovitel*